# **TITLE**

# PURPOSE

Specifies the title to appear on subsequent plots.

# DESCRIPTION

The title is the text which appears above the top horizontal frame line. The title is automatically centered, so no positioning is needed. The title appears on all subsequent plots until blanked out (via the TITLE command with no arguments) or overridden with a new title.

#### **SYNTAX**

TITLE <text>

where <text> is the character string to use as the title. It contains all the characters from the first non-blank character after the word TITLE until the last non-blank character at the end of the line.

# EXAMPLES

TITLE ASTM INTERLAB ANALYSIS TITLE SPECTROSCOPY ANALYSIS TITLE

### NOTE 1

A TITLE command with no arguments blanks out the title.

# NOTE 2

Titles are limited to one line. However, the LEGEND command can be used to accommodate multi-line titles. For example,

LEGEND 1 TOP LINE OF TITLE LEGEND 1 COORDINATES 50 97 LEGEND 1 JUSTIFICATION CENTER LEGEND 2 SECOND LINE OF TITLE LEGEND 2 COORDINATES 50 94 LEGEND 2 JUSTIFICATION CENTER

#### DEFAULT

The title is blank.

#### SYNONYMS

None

# RELATED COMMANDS

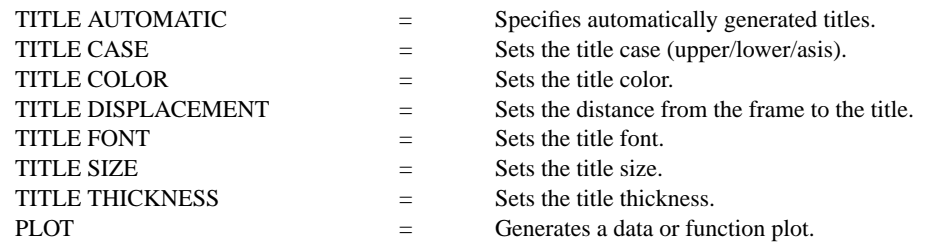

# APPLICATIONS

Plot labeling

# IMPLEMENTATION DATE

Pre-1987

# PROGRAM

.

MULTIPLOT 2 2; MULTIPLOT CORNER COORDINATES 0 0 100 100 LET FUNCTION  $F = (1/SQRT(2*PI)) * EXP(-0.5*X**2)$ LET FUNCTION  $D1 = DERIVATIVE$  F WRT X LINES SOLID DOT DOT; TITLE SIZE 5 TITLE PLOT A FUNCTION AND THE DERIVATIVE PLOT F FOR  $X = -3.13$  AND PLOT D1 FOR  $X = -3.13$ 

PRE-SORT OFF; FRAME OFF; DEGREES LET THETA = SEQUENCE  $0$  10 1000; LET  $R = 2*$ THETA LET  $Y = R * SIN(THETA)$ ; LET  $X = R * COS(THETA)$ TITLE A POLAR COORDINATE FUNCTION PLOT Y X PRE-SORT ON; FRAME ON; DELETE Y X

. SKIP 25 READ UGIANSKY.DAT Y1 Y2 LAB LINES BLANK ALL; CHARACTERS 1 2 3 4 5 6 7 8 9; CHARACTER SIZE 4 ALL LEGEND 1 INTERLAB ANALYSIS LIMITS 0 5.5 TITLE YOUDEN PLOT PLOT Y1 Y2 LAB LEGEND 1; LIMITS

. READ CHWIRUT1.DAT Y X LAB CHARACTER X ALL; CHARACTER SIZE 1.5 ALL; LINE SOLID ALL TITLE SHOW SPREAD DUE TO REPLICATION PLOT Y X X END OF MULTIPLOT

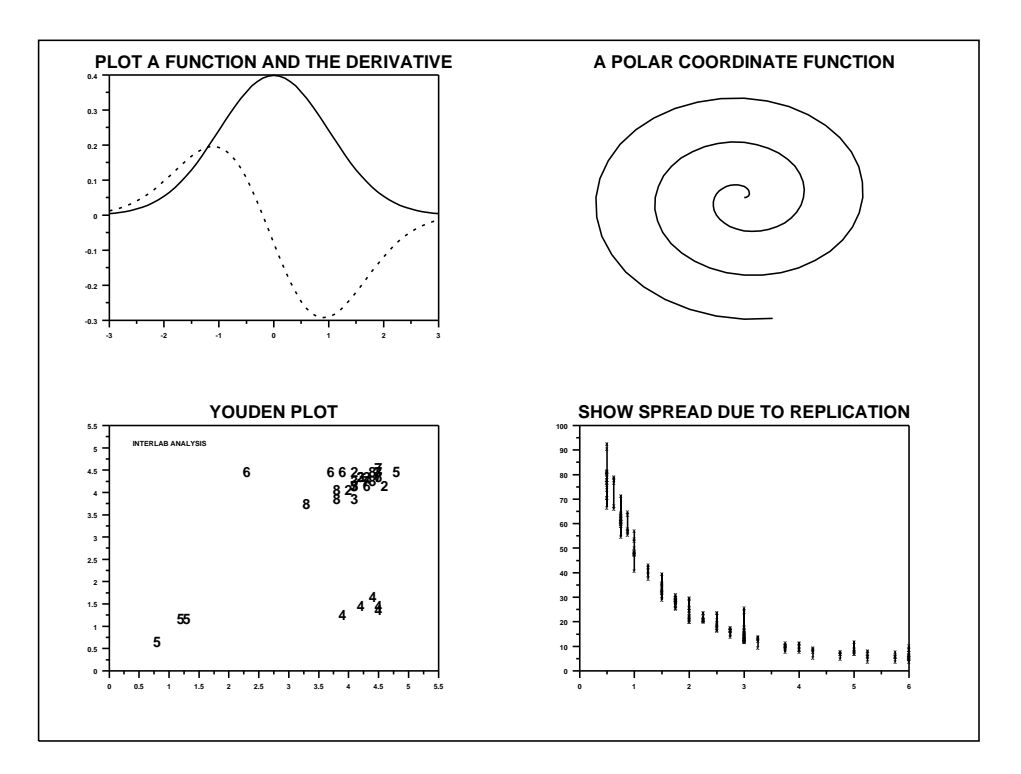